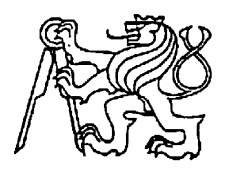

**Středoškolská technika 2010**

**Setkání a prezentace prací středoškolských studentů na ČVUT**

## **Grafický návrh kuchyně**

**Zdeněk Naiman**

Vyšší odborná a Střední průmyslová škola Varnsdorf Mariánská 1100, Varnsdorf 5

Vytvořil jsem grafický návrh kuchyně pro představu, jak by mohla vypadat ve skutečnosti. Tento projekt jsem udělal v softwaru Maya od Autodesku, který je zde na škole k dispozici. Začal jsem vytvořením kvádru u, kterého jsem odstranil boční stěny a vytvořil tím místnost. Dále jsem pokračoval postupným modelováním nábytku kuchyňské linky. Nejdřív jsem začal vymodelováním skříněk, které mají jednoduchý tvar. Poté jsem pokračoval vytvářením samotné linky u které bylo třeba vytvořit pouze otvor pro dřez. Dřez byl už byl o něco složitější a po dokončení základního tvaru jsem použil nástroj pro vyhlazení hran. Po modelování přišly na řadu povrchy. Pro lesklé plochy, jako dvířka a podobně jsem použil povrch blinn pro matné lambert. Pro reálnější pocit jsem si vytvořil pro leštěnej hliník svoji texturu ve photoshopu. Pro chrom jsou v Maye již připraveny povrchy, u který stačí doladit pouze nějaké drobnosti. Po všem modelování a zadávání povrchů přišla na řadu hra se světly. Pro vytvoření slunce jsem použil druh světla s vlastnostmi žárovky, kdy světlo se šíří do všech stran a umístil ho dál od okna. Do okna umístil žaluzie, aby stín byl o něco zajímavější. Po všem nastavení už stačilo nastavit pouze některé detaily, aby tam nezůstaly některé nedostatky. Pro rentování jsem použil mental ray, s rozlišením HD 1080 a na s nastavením kvality který již je v Maye nainstalován.

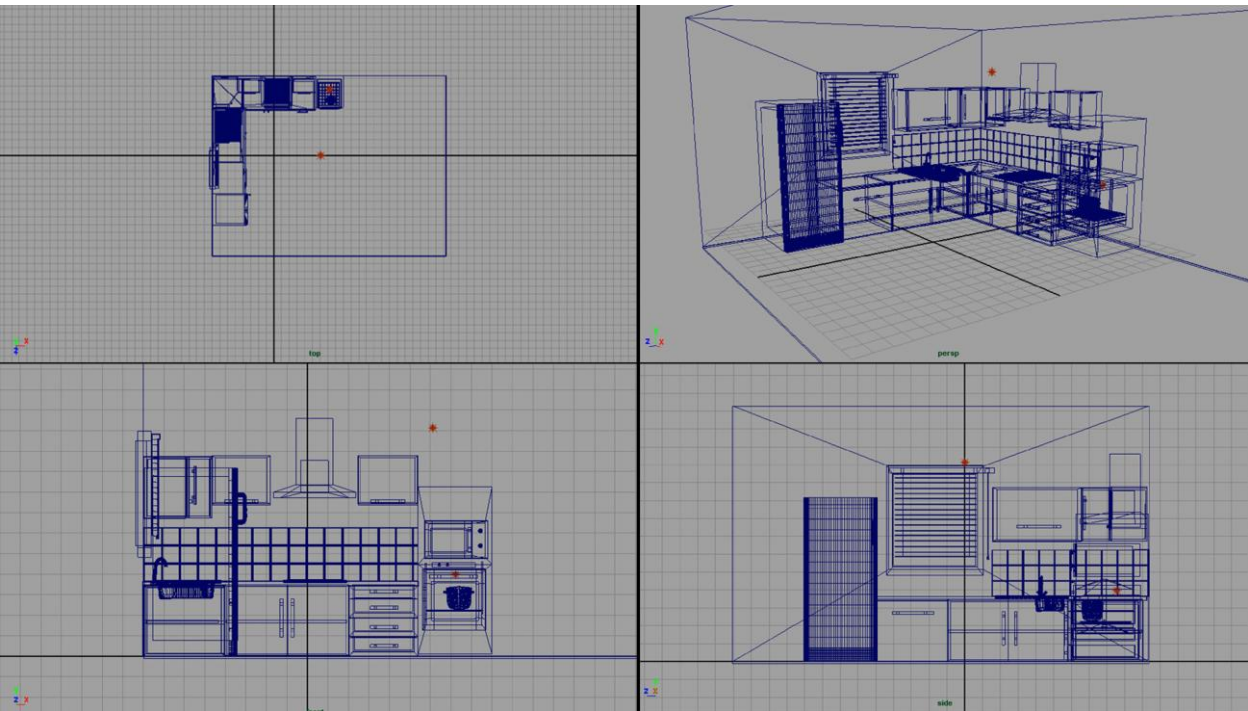

Obr. 1: rastrový obraz schematického plánu projektu

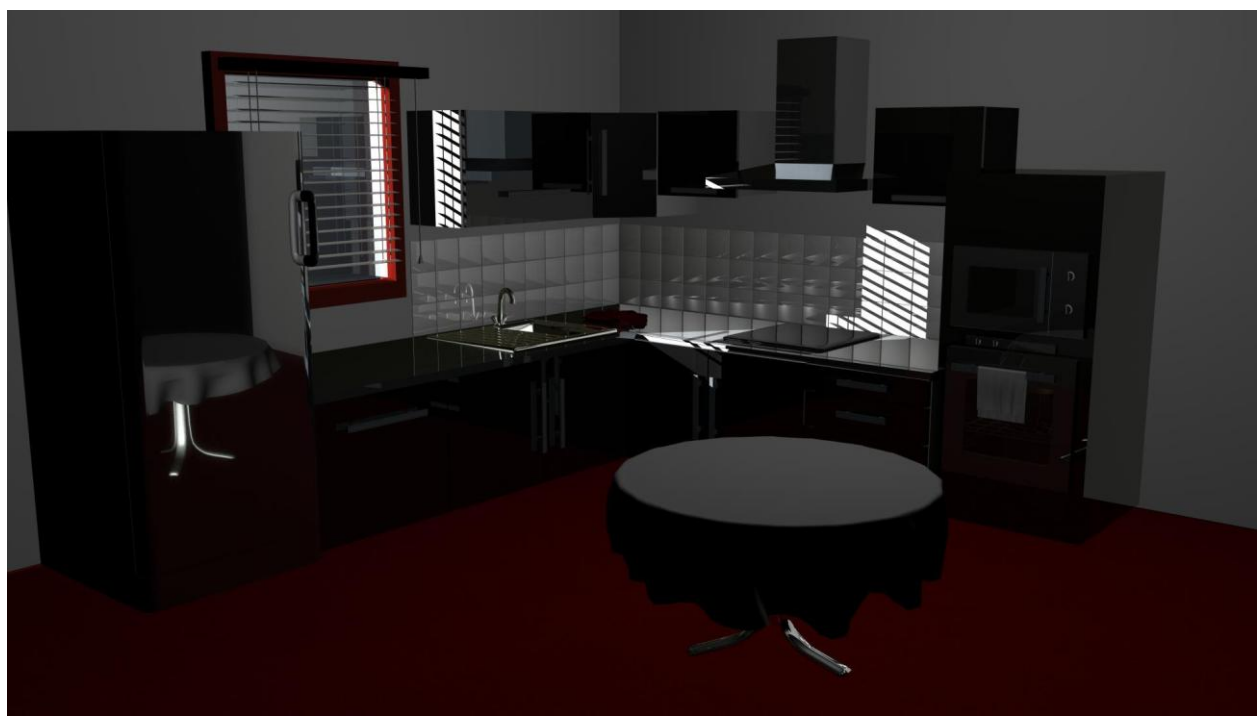

Obr. 2: výsledný pohled